- 13 ISBN 9787121073113
- 10 ISBN 7121073110

出版时间:2008-10

 $(200810)$ 

页数:447

 $\overline{\phantom{a}}$ 

版权说明:本站所提供下载的PDF图书仅提供预览和简介以及在线试读,请支持正版图书。

## www.tushu000.com

 $Q\bar{Q}$ 

 $100$ 

 $\kappa$  and  $\kappa$  such a set of  $\kappa$  or  $\kappa$  or  $\kappa$ 

 $\sim$  2  $100$ 

 $1$  $1.1$  $1.1.1$  $1.1.2$  $1.1.3$  $1.1.4$  $1.1.5$  $1.1.6$ <br> $1.2$ DOS 1.2.1 DOS<br>1.2.2 DOS DOS 1.23 DOS  $1.3$  $1.31$  $1.32$  $1.4$ 1.4.1 nc 1.4.2 mt.exe 1.4.3 PsTools  $\mathbf{2}$ 2.1 Google  $21.1$  Google<br> $21.2$  PhpWe PhpWebshell  $21.3$  $2.1.4$  $22$  $22.1$ 22.2 Foxy 23  $231$ <br> $232$ Blog 233 234  $24$  $24.1$  sfind 24.2 LScanPort 243 HScan  $24.4$  X-Scan 25 2.5.1 HScan Ftp<br>2.5.2 HScan Ftp 2.5.2 HScan Ftp<br>2.5.3 HScan Ftp 2.5.3HScan Ftp<br>2.5.4HScan Ftp 25.4 HScan  $25.5$ 26 261 26.2

 $3<sub>3</sub>$  $31$ 3.1.1 Windows 31.2 Radmin 31.33389  $31.4$  SQL Server  $2000$  $31.5$  MySQL  $31.6$  POP3  $31.7$  $32<sub>1</sub>$ 3.2.1 MS05039 3.2.2 SQL Server 2000 3230 ffice 32.4 VNC 325 33  $331$  Flash 332 CHM 333 IExpress 334 335  $34 SQL$ 34.1 BBS 342 34.3 EWebEditor 34.4 第4章 网络控守案例  $4.1$ 4.1.1 Radmin  $4.1.2$  IIS  $4.1.3$ 4.1.4  $4.1.5$  Serv-U 4.1.6 nc telnet 4.1.7 SQLRootKit (1.1.9 Tomos 4.1.8 Tomcat 42  $421$ 4.2.2 " QQ 2007" 4.2.3 Access 4.2.4 Foxmail E-mail 4.2.5 " IE PassView" 4.2.6 " Mail PassView" 4.2.7 Word 4.28 4.2.9 PCAnyWhere  $42.10$  Cain 4.2.11 43

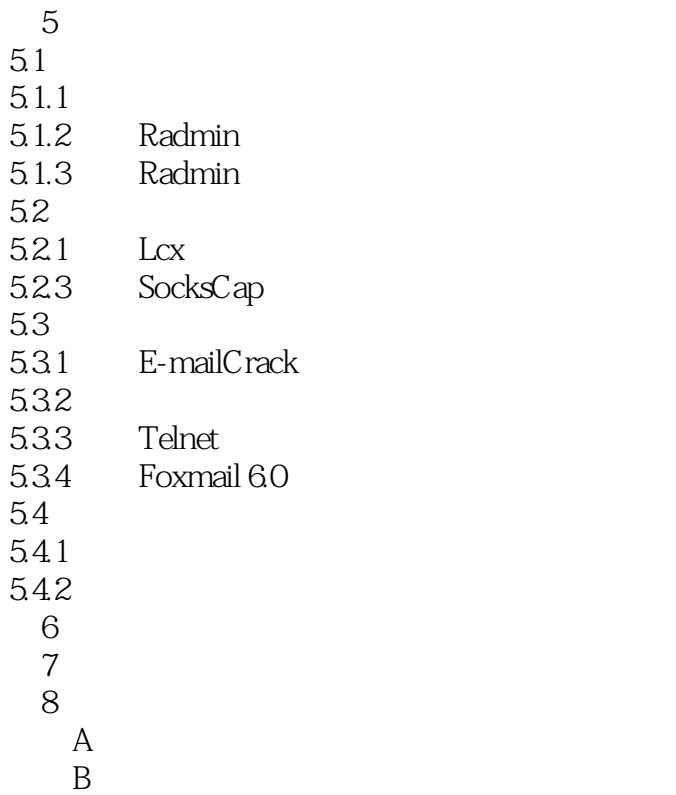

 $DOS$ 

 $\mu$ , and the contract of the contract of the contract of the contract of the contract of the contract of the contract of the contract of the contract of the contract of the contract of the contract of the contract of the con  $\alpha$ , executively define  $\alpha$ 

*Page 9*

 $1$ 

本站所提供下载的PDF图书仅提供预览和简介,请支持正版图书。

:www.tushu000.com